#### **การทดลอง**

**เหล็กที่น่ามาทำการทดลองครั้งนี่เป็นเหล็กข้ออ้อยเกรดต่าง «า เนราะเ ป็นเหล็กที่ใข้กัน**

**ในอุตสาหกรรมขนาดใหญ่นี่งมีคุณสมบัดการยิดเหนี่ยวระหว่างผิวของเหล็กกับคอนกรีตดีกว่าเหล็ก เอ้นกลมผิวเรียบ การทดลองจะใข้เหล็กข้ออ้อยที่มีขนาดเอ้นผ่านศูนย์กลาง 20 มม.อั้นไปและ กระทำกับทั้ง 3 อั้นคุณภานคือ SD 30, SD 40 และ SD 50 โดยเลือกเอาตัวอย่างจาก 2 บรีษัท** คือ บริษัท A และ E (ตามโครงการที่เสนอ) แต่ในการทดลองจะใช้สีญญลักษณ์ A และ B ซึ่งเป็น **บริษัทที่มีเหล็กเอ้นครบ** 3 **เกรด(อั้นคุณภา,**พ) **การเก็บตัวอย่างด้วย**วิธี**การทำหนังสือจากหัวหน้าภาค** ้วิชาวิศวก<mark>รรมอุตสาห</mark>การไปขอตัวอย่างเหล็กจากโรงงาน การขอตัวอย่างมีปัญหาอยู่บ้าง คือ เหล็ก **อั้นคุณภา,พ SD 50 มการ**ผลิต**น้อยและมีผลืคเฉ'นาะ,ใน 2 บริษัทนี่เท่าอั้น เ■ พราะเป็นเหล็กที่มีคุณสมบัดี** เชิงกลสูงค่อนช้างมาก (63 กก.แรง/มม<sup>2</sup>) ตาม มอก. 24-2527 ซึ่งเกินความจำเป็นสำหรับการ **ก่อสร้างอนาดย่อมจํงไม่ค่อยได้**ผลิต**เก็บไว้จำหน่ายนอกจากจะมีการลังล่วงหน้าดังอั้นเหล็กตัวอย่างที่ ได้จงมีอนาดแตกต่างกันคือ SD 30, SD 40 มีขนาดเอ้นผ่านศูนย์กลาง 20 มม.และ SD 50 ที่ได้มี 2 ขนาดคือ จากบริษัท A ได้ขนาด 32 มม.และจากบริษัท B ได้ขนาด 28 มม. แล้วน่าตัวอย่างมา** ี **เตรียมรอยต่อทุก <sub>ๆ</sub> ชั้นคุณภาพจนครบตั**วอย่างดามผังการทดลอง แบบของการต่อตังในรูปที่ 14 **การทดลองในทุก** ๆ **อั้นคุณภา,พจะกระทำแนบละ 8 ข้นรวม 4 แบบ ทั้ง 3 อั้นคุณภานจะเป็นข้น** ทดสอบรวมบริษัทละ 96 ชิ้น ตังนั้น 2 บริษัทจะมีชิ้นทดสอบรวม 192 ชิ้น นอกจากนั้นเหล็กแต่ละ **อั้นคุณภานของแต่ละบริษัทจะน่ามาตัดและขัดเตรียมเป็นอั้นทดสอบโครงสร้างจุลภาค (M icro structure) โดยตัดอั้นรpecimen จากทั้ง 2 บริษัทโดยนำมาจากอั้นคุณภานละ 3 อั้นดังอั้นจะมี ี่อั้นทดสอบรวม 18 อั้นเ**มื่อนำไปถ่ายภาพโครงสร้างฮั้นตัวอย่างละ 2 รูป รวมทั้งสิ้น 36 รูป **เมื่อก่ายภานโครงสร้างแล้วน่าอั้นตัวอย่างจาก 2 บริษัทที่เป็นอั้นคุณภานเดียวกันมารวมกันแล้วหยิบ แบบล่มเอาอั้นคุณภานละ 3 อั้น รวม 3 อั้น**คุณ**ภานจะมีอั้นตัวอย่างรวม 9 อั้นเมื่อล่งไปทำการ วิเคราะห์ธาตุที่ศูนย์เครื่องมีอวิจัยวิทยาศาส**ตรี**และเทคโนโลยี จุฟ้าลงกร มหาวิทยาลัย เมื่อน่า ผลการวิเคราะห์ธาตุมาเปรียบเมียบกับผลที่ได้จากการคำนวณดามวิธีการออง Underwood,(1970)**

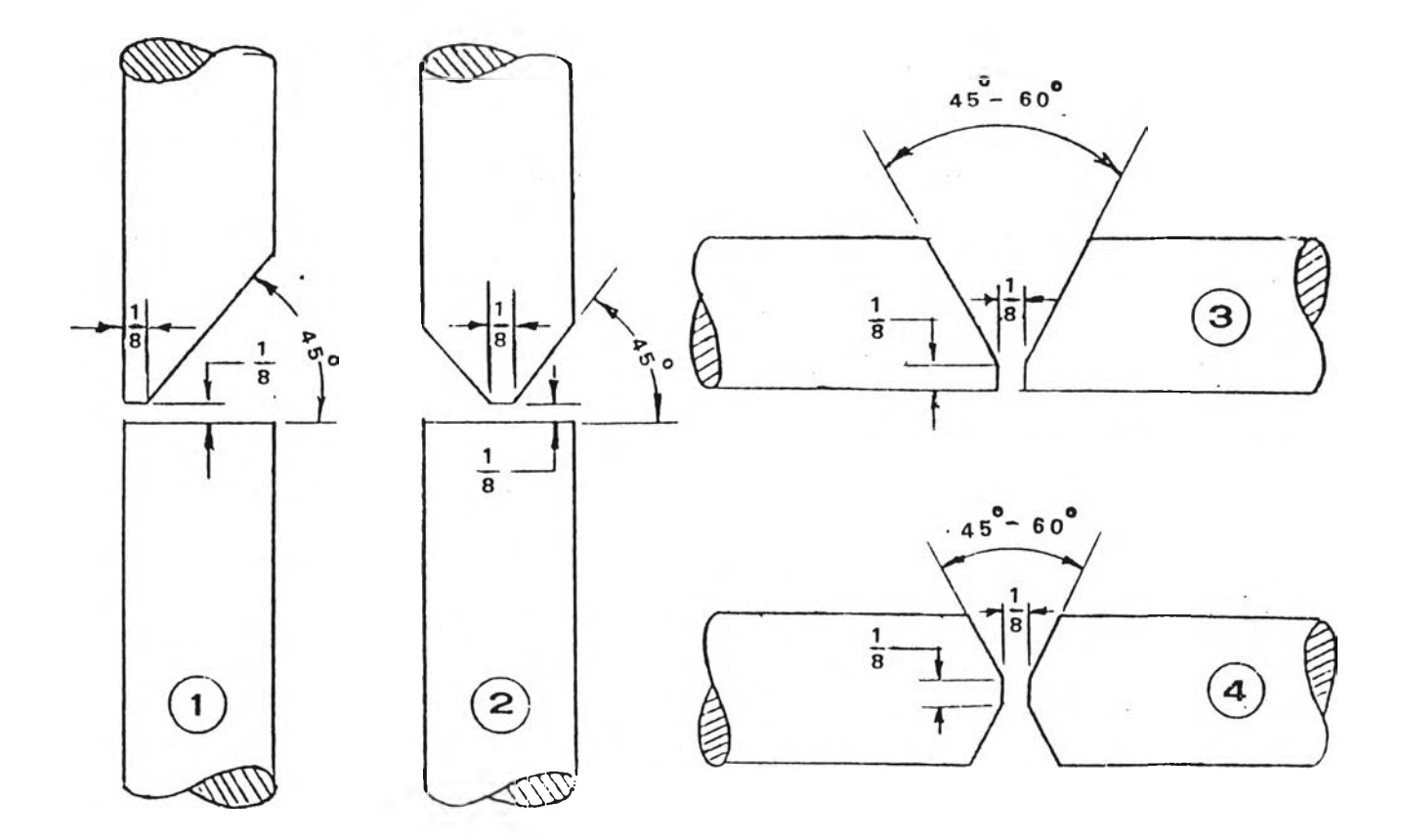

รูปที่ 14 แบบของการต่อชนเหล็กเส้น (Rippstien, 1970)

#### $4.1$  ขั้นตอนและวิธีการทดลอง

เมื่อเตรียมขั้นทดลองที่ได้จากบริษัทต่าง ๆ มาแล้ว ตามแบบการทดลองทั้ง 4 แบบที่ได้ ภํ 1หนดไว้ในทุก ๆ ขั้นคุณภาน แล้วนำขั้นทดลองไปเสือมตามแบบของการทดลองตามมาตรฐานของ  ${\tt CRSI}$  ในการเชื่อมจะใช้ช่างเชื่อมคนเดียวกันในทุก ๆ ชิ้นและใช้กระแสไฟเชื่อมเท่ากันด้วยคือใช้ กระแสไฟเชื่อมประมาณ 90 แอมแปร์ ใช้ลวดเชื่อมเหล็กเหนียวธรรมดาคือ E-6013 เชื่อมชิ้นงาน ทุก§นและวางท่าออง§นงานตามมาดรจานกำหนด ทั้ง 4 แบบ การเสือมจะกระทำอย่างสมํ่าเสมอ และต่อเนื่องกันทุก ๆ §น เมื่อเสือมเสร็จแล้วปล่อยให้เย็นตัวลงในอากาศจนถงอุณหภูมปกติ แบบ อองการต่อสินงานเมื่อเสือมตามท่าต่าง ๆ และสินงานที่เสือมเสร็จแล้วแสดงไว้ในรูปที่ 15, 16, 17 และ18 ตามลำดับ

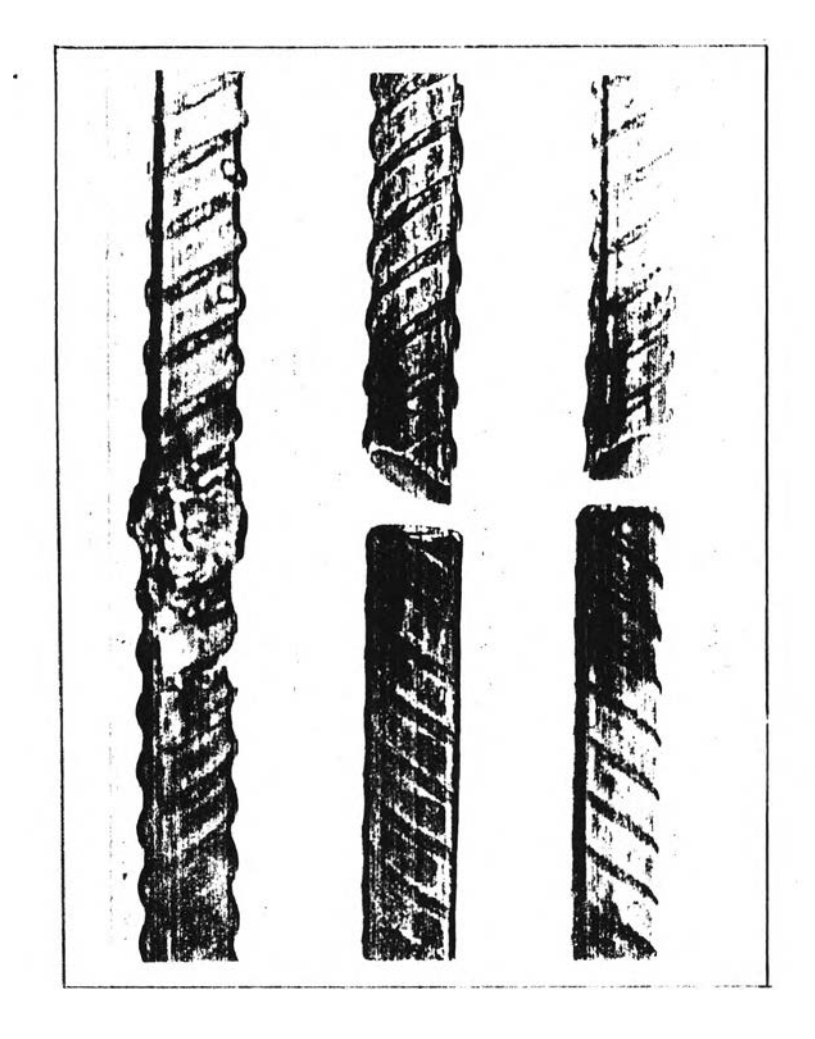

รูปที่ 15 สินตัวอย่างที่เตรียมและเสือมแบบที่ 1

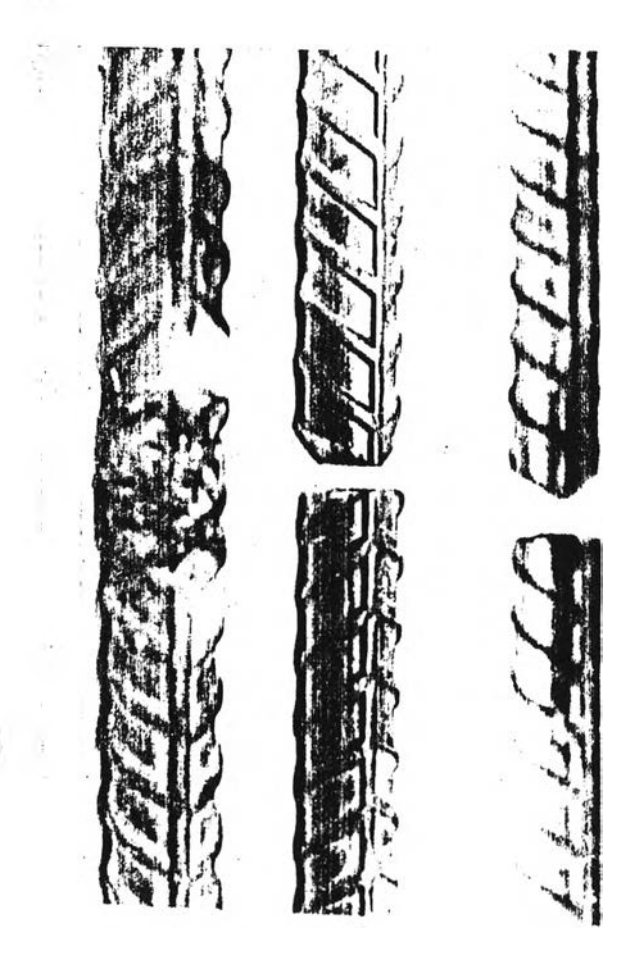

ร!]ที่ 16 สืนดัวอย่างที่เตรียมและเสือมแบบที่ 2

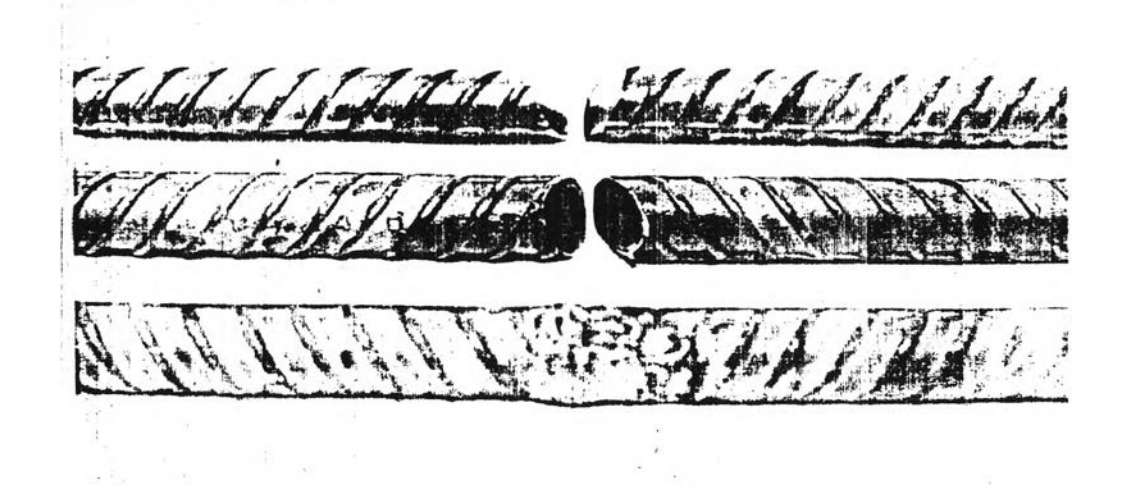

รู!]ที่ 17 เนตัวอย่างที่เตรียมและเสือมแบบที่ 3

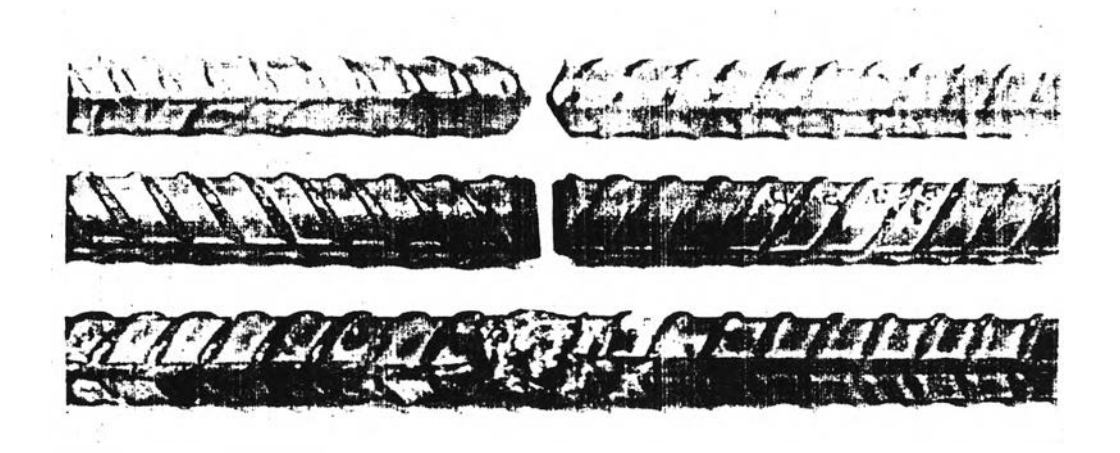

รูปที่ 18 ชิ้นตัวอย่างที่เตรียมและเชื่อมแบบที่ 4

เหล็กที่ผ่านการเสือมจะทำการทดสอบความต้านแรงดังที่งจะต้องกลงลดขนาดลงตามแบบของ มาตรฐานการทดสอบ JIS Z 3111 - 1970 ตามรูป จะกลึงลดขนาดลงเหลือเส้นผ่านศูนย์กลาง  $D = 12.5$  มม. ระยะความยาวพิกัด  $L = 50$  มม. ระยะของผิวงานที่กลึงขนานกันยาว P = 60 มม.และรัศมีที่เป็นส่วนโค้งบ่าของส่วนที่จะจับสืนทดสอบ R =15 มม. เป็นอย่างน้อย % (ดังรูปที่ 19) เนตัวอย่างของทั้ง 2 บริษัทจะกำหนดรหัสไว้ตามลักษณะการต่อ แบบของการ เสือมและเกรดของแต่ละบริษัท มีลัทเท)ลักษณ์ดังน

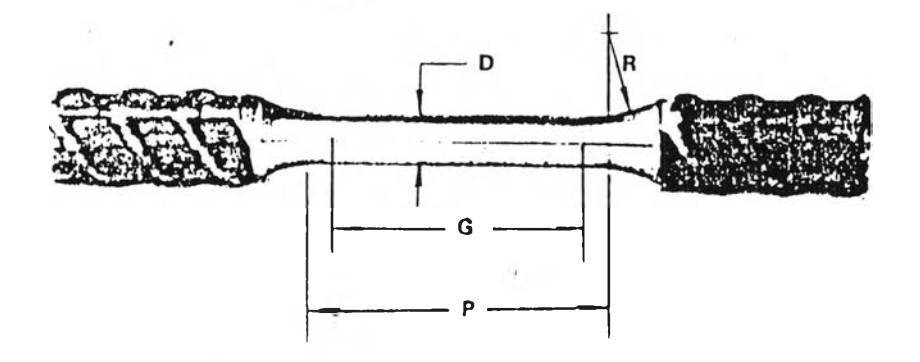

รูปที่ 19 แบบสืนทดสอบความต้านแรงดังชองเหล็กที่ผ่านการเสือม ตามมาตรฐาน J IS Z 3111-1970

**44**

## <u>ขั้นคุณภาพ SD 30</u>

**1 . รหัส A l l - 3 0 ' A l Z - 3 0 ' ^ 1 3 - 3 0 9 < !#k 2 . ห ัส <sup>A</sup> -A , A " " ----- , A 2 1 - 3 0 \* 2 2 - 3 0** *<sup>9</sup>* **2 3 - 3 0 3 . หัส A , A — ,A 3 1 - 3 0 ' 3 2 - 3 0 \* 3 3 - 3 0 4 . หัส AA 1 — 3 0 , A , A - ,A ' 4 2 - 3 0 ' 4 3 - 3 0 1 6 - 3 0 l2 8 - 3 0 L3 6 - 3 0 เ4 8 - 4 0**

## <u>สั้นคุณภาพ SD 40</u>

à.

1 . ร ห ัส A 1 1 —4 .0 ' ^ 1 2 - 4 0 ' A 1 3 - 4 0 *<sup>9</sup>* ' ^ 1 8 - 4 0 2 . รห ัส \ l - 4 0 ' ^ 2 2 - 4 0 ' ^ 2 3 - 4 0 *<sup>9</sup>* ' ^ 2 8 - 4 0 รห ัส A A A A f t3 1 - 4 0 ' " 3 2 - 4 0 ' " 3 3 - 4 0 *<sup>9</sup>* , A 3 8 - 4 0 **4 .** รห ัส ^ 4 1 - 4 0 ' ^ 4 2 - 4 0 ' ^ 4 3 - 4 0 *<sup>9</sup>* \* ^ 4 8 - 4 0

# <u>ชื้นคุณภาพ SD 50</u>

ä,

1. 3M
$$
A_{11-50}
$$
,  $A_{12-50}$ ,  $A_{13-50}$ ,  $---$ ,  $A_{18-50}$   
\n2. 3M $A_{21-50}$ ,  $A_{22-50}$ ,  $A_{23-50}$ ,  $---$ ,  $A_{28-50}$   
\n3. 3M $A_{31-50}$ ,  $A_{32-50}$ ,  $A_{33-50}$ ,  $---$ ,  $A_{38-50}$   
\n4. 3M $A_{41-50}$ ,  $A_{42-50}$ ,  $A_{43-50}$ ,  $---$ ,  $A_{48-50}$ 

 $\frac{1}{3}$ นตัวอย่างของบริษัท B ก็จะมีการกำหนดรหัสเหมือน <sub>ๆ</sub> กันกับของบริษัท A เพียงแต่เปลี่ยนอักษร **A เป ็น B โ ด ย ต ัว อ ัก ษ ร ต ่า ง ๆ ม ีค ว า ม ห ม า ย ต ัง น คือ**

**A l l - 3 0 \*; A ห ม า ย ก ง ส ิน ต ัว อ ย ่า ง ข อ ง บ ร ิษ ัท A 1 ต ัว แ ร ก ห ม า ย ก ง แ บ บ ข อ ง ก า ร ต ่อ แ บ บ ท ี่ 1 1 ต ัว ท ี่ส อ ง ห ม า ย ก ง ต ัว อ ย ่า ง ส ิน ท ี่ 1**

**30 หมายถึงชั้นคุณภาพของเหล็ก SD 30** 

- **หรือ A1Z\_30 ; A หมายกงร้นตัวอย่างของบริษัท A 1 หมายกงแบบของการต่อแบบที่ 1 2 หมายกงร้นตัวอย่างร้นที่ 2 30 หมายถึงชั้นคุณภาพของเหล็ก SD 30**
- **หรือ A32\_B0 ; A หมายกงร้นตัวอย่างของบริษัท A** 3 **หมายกงแบบของการต่อแบบที่** 3 **2 หมายกงร้นตัวอย่างร้นที่ 2 50 หมายถึงชั้นคุณภาพของเหล็ก SD 50 หรือ B ; B หมายกงร้นตัวอย่างของบริษัท B 4 ๐ — A U**

**4 หมายกงแบบของการต่อแบบที่ 4 5 หมายกงร้นตัวอย่างร้นที่ ธ** 40 หมายถึงชั้นคุณภาพของเหล็ก SD 40

ฯลฯ

ตามวิธีการ Quantitative Stereology โดย Underwood, (1970) ได้กล่าวถึง วิธีการหาลัดส่วนชองโครงสร้างว่า มีวิธีการในการตรวจหาลัดส่วนชองโครงสร้างอยู่หลายวิธี วิธีการวัดเหล่านี้จะกระทำต่อภาพถ่ายโครงสร้างหรือภาพโครงสร้างที่มองเห็นจากกล้องจุลทรรศน์ วิธีการต่าง ๆ มีดังต่อไปนี้

. 1. ด้วยวิธีการใช้จุดนับ (Point counting) P<sub>p</sub> เป็นวิธีการหนึ่งที่ง่ายที่สุดใน **หลักการชอง Quantitative streolog^ วิธีการจะทดสอบด้วยการใ!?จุดอ้างอิงโดยการ** ี สร้างจุดตัดในรูปของตารางหรือจุดที่ปลายสุดของเส้นสั้น <sub>ๆ</sub> ที่ใช้ในการทดสอบ การนับจะกำหนด **เปรืยบเทียบ'จำนวนโครงสร้างที่เราสนใจตรงที่**จุด**ดัด'ในพนที่ชองรูปฺที่เท่า ๆ กัน และมีกำลังอยาย เท่ากัน ดังในรูปที่ 20**

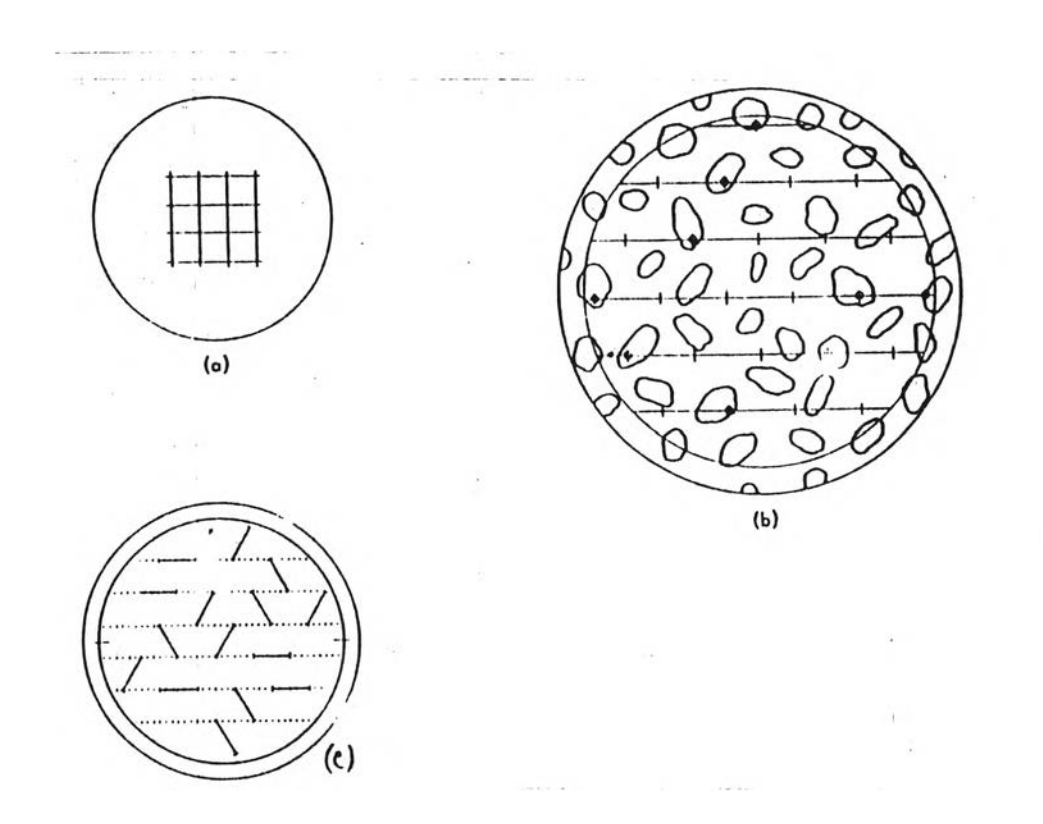

#### รูปที่ 20 การนับโครงสร้างด้วยการใช้จุดนับ (Underwood, 1970)

2. กา**รใช้ความยาวของเส้นเป็นตัววัด** (Number of points [intersections] generated per unit length of test line) P<sub>L</sub> วิธีนี้จะใช้เส้นที่กำหนดไว้ในขอบเขต **ของนํ้นที่โครงสร้างที่จะนับโดยจะกำหนดจุดตัด บนเส้นไว้ด้วยข่'วงที่ยาวเท่า ๆ กัน จะสนใจตรง ที่จุดตัดทาบบนโครงสร้างที่เราต้องการนับ ตังในรูปที่ 21**

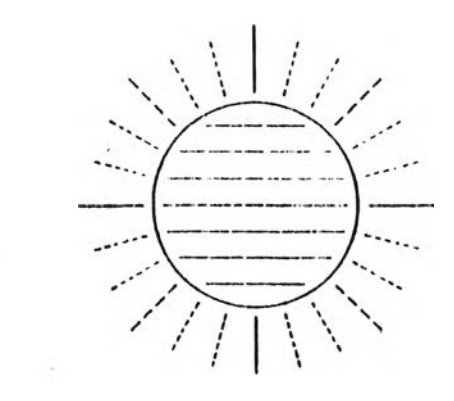

**(a) แบบเส้นขนานกำหรับส่มนับโครงสร้างแบ่งด้วยมุม 15°**

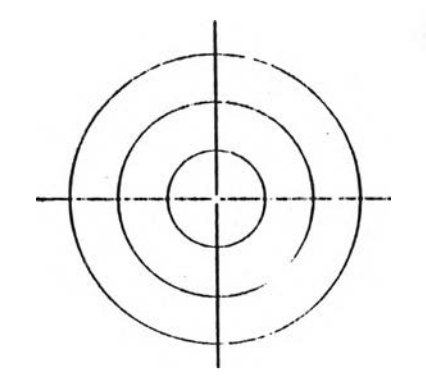

(b) แบบเส้นวงกลมสำหรับสุ่มนับโครงสร้าง

**รูปที่ 21 การนับโครงสร้างด้วยเส้น (Underwood, 1970)**

**3. การวัดด้วยความยาวของเส้นที่กำหนดและมีจุดตัดทับกับโครงสร้างที่เราสนใจ** (Number of interceptions of second-phase areas per unit length of test **lin e ) Nl มีวิธีการคล้ายกับการนับด้วยความยาวของเส้น (PL) ดังในรูปที่ 21 แต่ถ้า**

ครงสร้างแอลน่า ( *cC* - p a r t i c l e ) ไม่ใส่โครงสร้างที่แยกจากทันเป็นโครงสร้างเดี่ยว ๆ การนับจะมีความสัมพันธ์กันระหว่าง N<sub>L</sub> และ P<sub>L.</sub> ดังนั้นจะต้องทำการนับโครงสร้างที่แตกต่างกัน นั้ด้วยส์วนที่ตัดกับเต้นที่ให้ในการตรวจนับ (ดังในรูปที่ 22) นั่นคอจะมีผลธองจุดตัดที่ดับเบิลแอลฟ่า  $\mathcal{A}(\mathcal{A})$  และที่เป็นจุดตัดของแอลน่าและเบต้า ( $\mathcal{A}_P$ ) ดังนั้นสำหรับอนุภาคแอลน่า ( $\mathcal{A}_P$ ) จะได้จากสูตรตังนั้

$$
(N_{L})_{c} = \{2(P_{L})_{c} \times (P_{L})_{c} \times (P_{L})_{c} \times (P_{L}) \times (P_{L})
$$

ี และถ้าทุกอนุภาคแยกออกจากกันหมด ค่าของ (P, ) <sub>(จะ</sub>จะ เป็นศูนย์ (0) ทำให้มีความสัมพันธ์ **เหมือนเดิม (สูตรที่** ธ) **แต่ถ้าโครงสร้างประกอบด้วยแอลน่าเน่ส** *ioC* **-phase) เท่านั้นจะ**ทำ **ให้ (PL^เป็นสูนย (0) และ Nl = PL เป็นเสมือนทับส่องว่างที่อยู่ระหว่างเกรน**

**ทุกอนุภาคแยกจากกัน บางอนุภาคต้มผัสกัน**

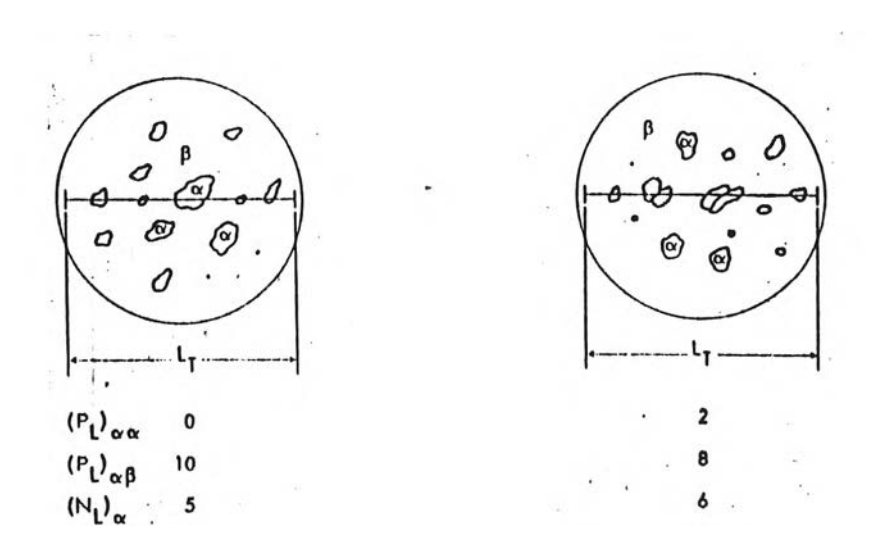

**รูปที่ 22 วิธการวัดด้วยเต้นเมียบกับจุดตัดของโครงสร้าง (Underwood,1970)**

4. การวัดด้วยจำนวนจุดบนภาบโครงสร้างต่อหน่วยบินที่ (Number of point on a microstructure per unit area)  $P_A$  จำนวนของจุดที่นับได้ทั้งหมดจากนั้นที่ที่เลือกไว้ จะให้เน้นสิดส่วนซอง P/A ดังในรูปที่ 23

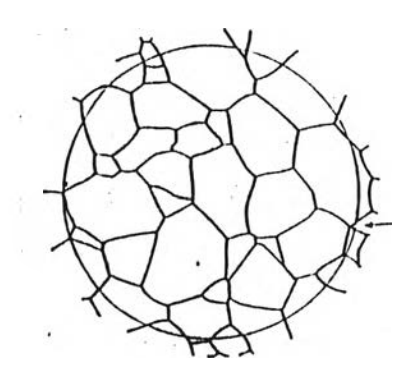

ชนิดซองโครงสร้างที่มีเสิน แบ่ง เ กรนบนบินผิวปี องหน้าดัด ที่ลูกศร§ เน้นจุดรวมซองเสิน 4 เสืน

รูปที่ 23 วิธีการนับด้วยบนที่ที่กำหนด (Underwood,1970)

ธ. นับด้วยจำนวนซองสิงที่เราสนใจหรือโครงสร้างที่เราจะนับต่อบนที่ที่กำหนด (Count the number of objects in a certain area of the microstructure)  $N_A$ 

6. บิจารเนาความสิมนันธีธองบนที่ซองโครงสร้างหรือเกรนต่อหน่วยบํ้นที่ซองรูปภาบ โครงสร้าง (Determination of the relative area of a phase or constituent per unit area of the microstructure)  $A_{\mathbf{A}}$ 

7. วัดด้วยเสืนดรงที่ใน้ตรวจนับด้วยการวางทาบเสินตรงนํ้ด้วยการส์มโดยนับจุดที่ เส้นตรงตัดกับโครงสร้างจุลภาค (intercepted lengths are measured along randomly applied lines across the microstructure)  $L_{\rm r}$   $\sim$  ดังในรูปที่ 24

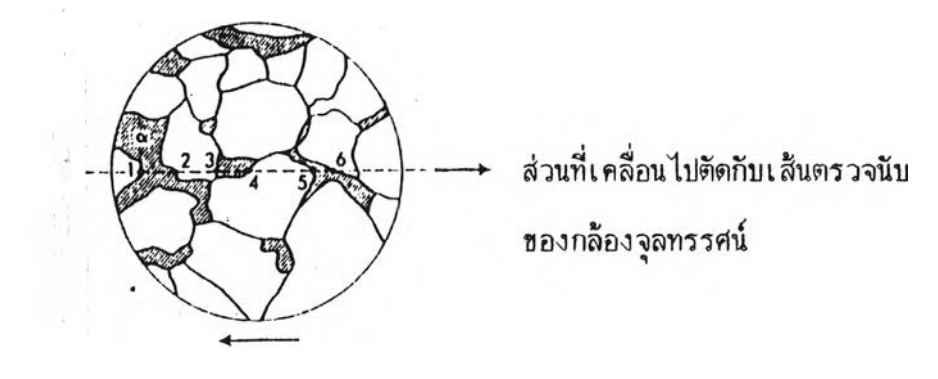

าร เคลื่อนที่ข องร้นทดสอบ แสดงวิธีการวัดด้วยI ล้น

**รูปที่ 24 วิธีการวัดด้วยเล้นที่กำหนดตัดกับโครงสร้างด้วยการล่ม (Ll ) (Underwood,1970)**

จากวิธีการตรวจนับหาล้ดล่วนของโครงสร้างหลายๆวิธีที่กล่าวมาแล้วนั้น วิธีการที่ง่าย ที่สุดก็คือการตรวจนับด้วยวิธีการใน้จุดนับ **(Point counting)Pp** โดย **Underwood,**1970 ที่งวิธีการนัจ**«ทำ**โดยการสร้างจุดตัด **(in ter se ctio n s of a t e s t grid)** ในขนาดที่เท่ากัน **กับ**บีนที่ที่ต้องการตรวจ'**นับ** โดยจุดตัดที่สร้างร้นจ«มีตารางที่เท่า ๆ กันตลอดบีนที่ที่จ«ตรวจนับ ตังนั้นการวิจัยครั้งนั้จ«กร«ทำด้วยวิธีการแบ่งบีนที่จากรูปโครงสร้างจุลภาค **(M icrostructure)** ขนาดเท่าภา,พโปสการั้ดออกเมีนขนาดตารางที่เท่า ๆ กันได้จุดตัดรวมเท่ากับ 273 จุด (ดังรูปที่ 25) วิธีการนับจะใช้แผ่นพลาสติคใสหรือแผ่นใสถ่ายเอกสารถ่ายตารางที่สร้างชิ้นนี้แล้ว ใน้แผ่นใสนั้ทาบตารางลงบนรูปภาบโครงสร้างจุลภาคแล้วนับจุดที่จุดตัดของตารางทับกับจุดที่เรา สนใจแต่ก่อนที่จะทำการนับจะต้องกำหนดวิธีการไว้ล่วงหน้าเพื่อป้องกันความคลาดเคลื่อนที่อาจจะ เกิดขนจากความลำเอียงในการนับแล«วิเคราหทางสถิติดูว่าตารางที่เราใน้ทดสอบมี 273 จุดนั้น เบียงบอหรือไม่ในขอบเขตความเธีอมั่น 95-/.

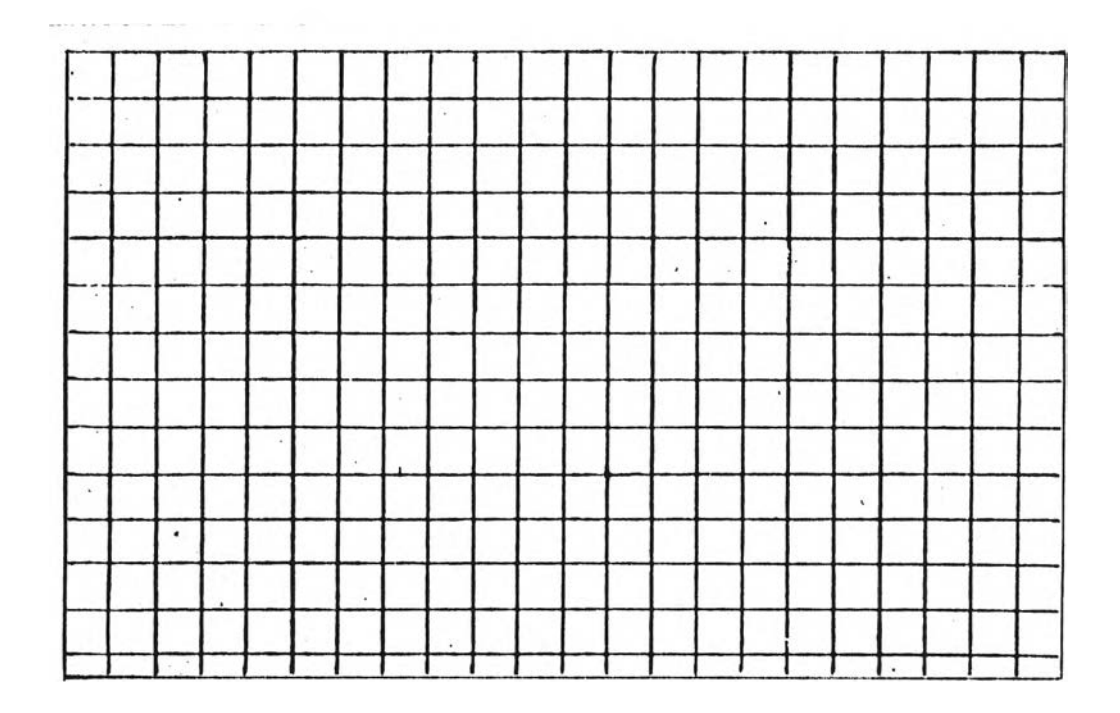

**ูปที่ 25 รูปตารางที่ใข้ในการตรวจนับโครงสร้าง**

วิธีการนับด้วยจุดนับ (Point-Count Procedure)

เบือเมืนเครื่องมือก่อนทำการวิเคราะห้ทางสถิติ เราจะกำหนดขอบเขตเบื่อเมืนแนว ทางในการปฏิบัติเบื่อเมีนการทำอย่างมีระบบในการนับ ดังน

**. «**

1. จะต้องตัดสินใจว่ายอมให้คลาดเคลื่อนสูงสุดเท่าใด ในการตัดสินใจผู้ทำควรจะทำ ใจให้แน่วแน่ว่ายอมให้ความคลาดเคลื่อนนี้แปรเปลี่ยนไปมากน้อยแค่ไหน

2. ตัดสินใจหาค่าประมาณของปริมาณของส่วนย่อย (ส่วนที่ต้องการนับโดยมากเท่ากับ ตารางที่จะใช้นับ) โดยใช้ตาราง(Grid)ในการตรวจนับเพื่อหาค่า  $\mathtt{P}_{_{\bf p}}$ 

3. การประมาณค่าคร่าวๆนํ้จะกระทำโดยการคำนวณค่าประมาณของจุดตัดทั้งหมด  $\overline{(\mathrm{P}_{\mathrm{T}})}$  ที่ต้องการเพื่อให้การตรวจนับในช้อ 2. มีความแม่นยำและใช้ได้ในความมั่นใจระดับหนึ่ง สำหรับขอบเขตความมั่นใจ 95%  $\,$  Gladman และ Woodhead แนะนำสูตรว่า

 $P_T = P_P (1-P_P) / \frac{\lambda^2 (P_P)}{P}$  ---------- (6)

4. เลือกตารางที่จะให้โดยสิตเวลาที่จะให้ในการนับให้ดั้นที่สุดจุดประสงคํเฟ้อให้การ นับให้เวลาน้อยที่สุดด้วยจุดตัดที่คำนวณได้และมีความมั่นใจตามที่ดั้งไว้

ธ. การจะเมีมความเร็วในการนับมีความลำคัถู)ในระดับ นงด้วยวิธีการหาค่าเฉลี่ยออง จุดที่ใช้นับตกลงในนี้นที่หนึ่ง ๆ ในรูปและต้องมีการบันทึกจำนวนที่นับได้เพื่อให้เบ็นไปตามเป้าหมาย

ธ. อ่'องว่างระหว่างออบเอตต่าง ๆ อองรูปควรจะมีการคัดเลือก ดังนั้นมีนที่ทั้งหมด ของอั้นทดสอบควรจะ เมีนตัวอย่างแบบเดียวทัน

7. การบันทึกจำนวนจุดต่อขอบเขตของรูปจะ เป็นแบบอัดโนมัดิหรือบันทึกด้วยมือชิ้นอยู่ ้กับความถนัดหรือความเหมาะสมต่าง ๆ ของผู้ทดสอบและความสำคัญของงาน จุดนับที่ตกอยู่ ณ.เชตแดน (grain boundary) ควรจะนับเป็น 1/2 การทำเช่นนี้เพื่อหลีกเลี่ยงความลำเอียง อันอาจเกิดจากตัวผู้ทดสอบและเป็นการระบุขนาดของความคลาดเคลื่อนในการทดลอง

8. ในแต่ละวิธีการตรวจสอบต้องการประมาณความเบี่ยงเบนมาตรฐาน จะเปรียบ เทียบทันได้จะต้องมือนาดอองมีนที่ ๆ จะทดสอบเท่าทัน

9. เมื่อการตรวจนับผ่านนั้นไปประมาณครึ่งหนึ่ง ปริมาณของเศษย่อยควรจะคำนวณค่า  $\mathtt{P}_{\mathtt{T}}$  ใหม่เพื่อที่จะยังคงรักษาความเที่ยงตรงของค่า  $\mathtt{P}_{\mathtt{T}}$  ไว้

10. เมื่อการตรวจนับสิ้นสุดลง เราต้องคำนวณค่าสุดท้ายของ $\mathbf{P}_{\mathbf{p}}$  และยังคงได้ค่า  $b^2$ (V<sub>v</sub>) หรือ  $b$  (V<sub>v</sub>) จากสมการที่ 6

 $P_{\mathbf{p}} = P_{c} / P_{\mathbf{T}}$  (7)

เมื่อ  $P_p =$  ratio ของจุด  $\approx$  ที่นับได้จาก grid  $P_{\rm sc}$  = จุดของ grid ที่ทับอยู่บน element ที่เราจะนับ  $P_T$  = จำนวนจุดตัดของ grid ทั้งหมด

ี การตรวจสอบตารางที่ใช้นับโครงสร้าง (Grid) ที่สร้างชิ้น เพื่อให้มั่นใจว่ามีความ แม่นยำเสือถือไต้ดามวิธีการนับด้วยจุดนับแสดงไว้ใน ภาคผนวก ก.

นอกจากนั้ก่อนที่จะทำการตรวจสอบโครงสร้างจุลภาคจะต้องกำหนดวิธีการเฟ้อให้ใน การตรวจสอบนอกเหนือจากวิธีการของ Underwood เฟ้อป้องทันความคลาดเคลื่อนอันอาจเกิดอั้น ี จากความลำเ อียงในการนับดังต่อไปนี้

1. การตรวจนับจะกระทำด้วยการทาบตาราง grid ที่เราสร้างชั้นบนภาพที่มีกำลัง ขยายเท่ากัน ขนาดของภาพเท่ากัน (การวิจัยครั้งนี้ใช้ขนาดภาพโปสการ์ด) ในทุก ๆ ภาพ

2. การนับต้องกระทำด้วยความเร็วที่สม่ำเสมอ เช่นประมาณภาพละ 3 นาที แล้วนัก 3 นาที

3. จุดตัดที่ทาบลงบนโครงสร้างจะต้องการนับที่ภาพโครงสร้างอะไร เช่น การวิจัย ครั้งนี้เป็นโครงสร้างของเหล็กคาร์บอนต่ำชิ่งเป็น เพียร์ไลท์และเฟอร์ไรท์ จะนับเฉพาะที่จุดตัด ทาบบนโครงสร้างเนียร์ไลท์เท่านั้นเพราะเป็นโครงสร้างสีดำนับได้ง่าย การนับจะนับทุก ๆ จุดที่ จุดตัดทาบบน่โครงสร้างเนียรไลที่ แต่จุดตัคที่ทาบบนเล้นแบ่งเกรนและบน'โครงสร้างเปอร็ไรที่จะ ไม่นับ

4. ภา'พทุกภาพี่วิจัยครั้งนมีกำลังขยายเท่ากันคือ 200 เท่า และเนีนตัวอย่างของ เหสกข้ออ้อยจากบริษัท A และ B ที่ระบุเที่นเกรดเสียวกัน

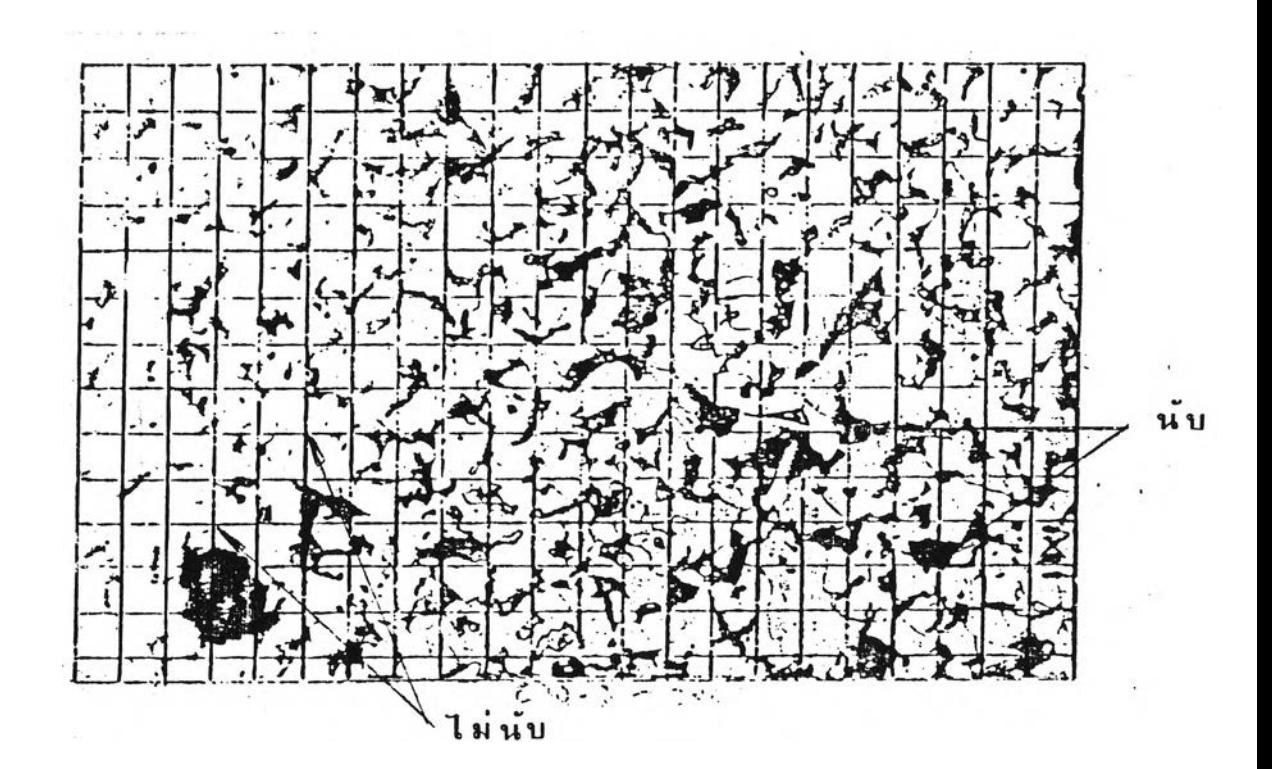

#### รูปที่ 26 ตัวอย่างการวางตารางนับโครงสร้างบนภาพโครงสร้างจุลภาค

นลของการนับภาพโครงสร้างจุลภาคจากตัวอย่างของบริษัท A และ B ทั้ง 18 ภาพซึ่ง ตรวจนับเฉพาะโครงสร้างเนืยริไลฑ ได้ผลตังน

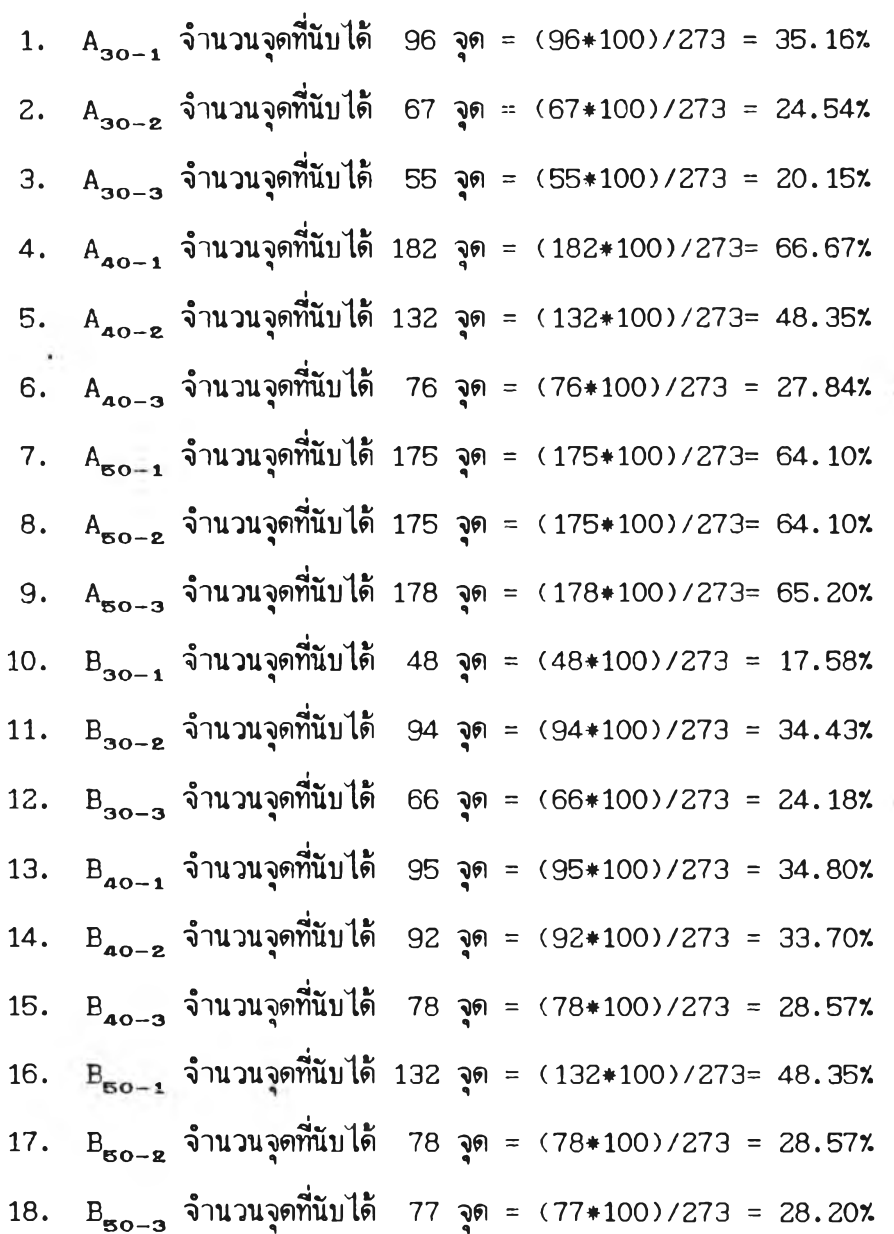

จากผลการนับเปอร์เซนด์ของเนียร์ไลท์ (% Pearlite) ของเหล็กเกรดต่าง ๆ ของ แต่ละบริษัทจำนวนเกรดละ 3 ชิ้น นำเอาผลที่นับได้เหล่านี้มาหาค่าเฉลี่ยได้ผลดังนี้

1. 
$$
\chi_1 \overline{\psi_2}
$$
1 $\overline{\psi_1}$ 1 $\overline{\psi_2}$ 1 $\overline{\psi_3}$ 1 $\overline{\psi_4}$ 235.16 + 24.54 + 20.15)/3 = 26.62  $\chi$   
2.  $\chi_1 \overline{\psi_2}$ 1 $\overline{\psi_1}$ 1 $\overline{\psi_3}$ 1 $\overline{\psi_4}$ 266.67 + 48.35 + 27.84)/3 = 47.62  $\chi$ 

- 3. %เพียร์ไลท์ ของ A<sub>so</sub> =(64.10 + 64.10 + 65.20)/3 = 64.47 %
- 4. %เพียร์ไลท์ ของ B<sub>30</sub> =(17.58 + 34.43 + 24.18)/3 = 25.40 %
- **5. %เพียร์ไลท์ ข**อง B<sub>40</sub> =(34.80 + 33.70 + 28.57)/3 = 32.09 %
- **6.** *ๆ.***(เพียร'ใลที ของ BKr, =(48.35 + 28.57 + 28.20)/3 = 35.04 %**

ค่าเฉลี่ยที่ตรวจสอบไค้จากเหล็กเกรดต่าง ๆ อองบริษัท A และ B เหล่านเล็นค่า เฉลี่ยออง % เพียรใลที่ ล่วนที่เหลอจะเล็นลัดส่วนของ % เฟ้อริไรที โดยนำเอา % เพียรไลที ลบออกจาก 100 แล้วนำค่าของ *1.* เพียรไลที และ *%* เฟ้อริไรทีนไปคำนวณหาเปอริเซนต่คาริบอน ด้วยการแทนค่าลงในสูตรที่แนะนำโดย Rolfe, (1937) เพื่อนำผลที่คำนวณได้ไปเปรียบเทียบกับ ผลจากการทดสอบด้วยเครื่องวิเคราะห์ธาตุจากศูนย์เครื่องมือฯ จุฬาลงกรณ์มหาวิทยาลัย ว่าวิธี การออง R o lfe จะมีความแม่นยำเพียงใด

**สูตร** *%* **c = C(%เพียริไลที/ย)/153 + [(%เฟ้อริไรที\*0.025)/100]**

 $\chi$  C  $\ln A_{30}$  = [(26.62/8)/15] + [(73.38\*0.025)/100] **= 0.22183 + 0.01834**  $= 0.24017 = 0.24$  %

 $\hat{z}$  C  $\hat{u}$   $A_{40}$  =[(47.62/8)/15] + [(53.38\*0.025)/100] **= 0.39683 + 0.01309**  $= 0.40992 = 0.41$  %

*x* C  $\left[\ln A_{50}\right]$  = [(64.47/8)/15] + [(35.53\*0.025)/100] **= 0.53725 + 0.00888 = 0.54613 = 0.55 %**

 $\sim$   $\sim$ 

**นทำนองเคียวกันเราสามารถทาค่า y.c ในเหล็กเกรดต่างๆอองบริษัท B ได้ด้วยวิธ การเคียวกันดังต่อไปน**

$$
\begin{aligned}\n\text{z} \text{ C} \quad \text{u} \quad \text{B}_{30} &= \text{[ (25.40/8)/151 + [ (74.60*0.025)/100]} \\
&= 0.21166 + 0.01865 \\
&= 0.23031 = 0.23 \text{ x}\n\end{aligned}
$$

 $\%$  C  $\left\{ \text{u } \text{B}_{40} \right\}$  =[(32.09/8)/15] + [(67.91\*0.025)/100] **= 0.26741 + 0.01697**  $= 0.28843 = 0.29$  %

 $\frac{\chi}{\chi}$  C  $\int u B_{50} = C(35.04/8)/15J + C(64.96*0.025)/100J$  $= 0.29200 + 0.01624$  $= 0.30824 = 0.31 \times$ 

ปริมาณของ x C ที่คำนวณได้จากวิธีการของ Underwood และ Rolfe จะเห็นได้ว่า เมื่อเปรียบเทียบกับตารางที่ 1 ซึ่งเป็นค่ามาตรฐานควบคุม มอก.24–2527 มีค่าใกล้เคียงกัน ค่าที่ระบุควบคุมจากตารางเห็นค่าที่แฝงอยู่ในรูปออง (คารบอน + แมงกานีส/6 ) มีเทียง **SD** 30 เท่านั้นที่ควบคุมเปอรเชนต่คารบอนเท่ากับ 0 .2 8 % เปรียบเทียบกันแล้วจะเห็นได้ว่าวิธีการออง Underwood และ Rolfe มีความแม่นยำพอสมควร จากนั้นนำผลที่คำนวณได้นี้ไปเปรียบเทียบกับ นลที่ได้จากเครื่องวิเคราะห์ธาตุ ชิ้นตัวอย่างที่ส่งไปวิเคราะห์ได้จากการสุ่มชิ้นตัวอย่างที่ถ่ายภาพ แล้วได้นั้นตัวอย่างดังนั้

> **เกรด SD<sup>30</sup> ได้นั้นตัวอย่าง 3 lu คือA. " , 1-30** *<sup>9</sup>* **1-30 \* » BE —30 เกรด SD<sup>40</sup> ได้นั้นตัวอย่าง 3lu คือA, \_ 1-40** *99***A0 ^2-AO \* B' 2-40 เกรด SD<sup>50</sup> ได้นั้นตัวอย่าง 3lu คือ^2-60 ' ®Z-E50 \* ^3-50**

**ผลที่ได้จากเครื่องวิเคราะหธาตุจากคูนยีเครื่องมีอวิจัยวิทยาคาสตรีและเทคโนโลยี จุ'ฝ็าลงกรณมหาวิทยาลัย สามารถวิเคราะหธาตุต่าง ๆ ได้ทั้งสินจำนวน 21 ธาตุ แต่ในมาตรฐาน อุตสาหกรรมควบคุมเมียง ธ ธาตุเท่านั้น ผลที่ได้จากเครื่องวิเคราะหธาตุจากคูนยี'ฯ แสดงราย ละเอียดอยู่ในภาคผนวก ข. และบอจะสรุปเมีนตารางตามมาตรฐานอุตสาหกรรม ของนั้นตัวอย่าง**  $A_{1-30}$  ได้ดังนี้

I

### **คารางที่ 4 ผลการวิเคราะหธาตุจากคูนยีของตัวอย่าง Aj\_30**

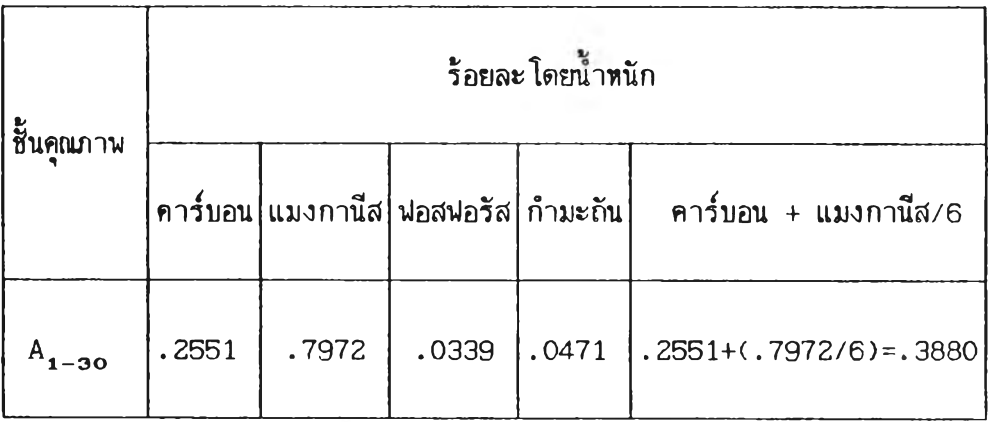

**ผลจากการคำนวณตามวิธืการของ Underwood และ Rolfe เที่นการคำนวณ'มี'จารณา เฉบาะธาตุคารื่บอนเมียงธาตุเสียว จังเปรยบเทียบกับปริมาณธาตุที่ระบุในตารางที่ 1 ได้ไม่** ี ชัดเจน ดังนั้นจึงนำมาเปรียบเทียบกับธาตุคาร์บอนที่ได้จากการวิเคราะห์ด้วยเครื่องวิเคราะห์ **ธาตุจากศูนยีวิจัยวิทยาสาสตรีและเทคโนโลยี จุฟ้าลงกร[ไเมหาวิทยาลัย มีค่าดังนั้**

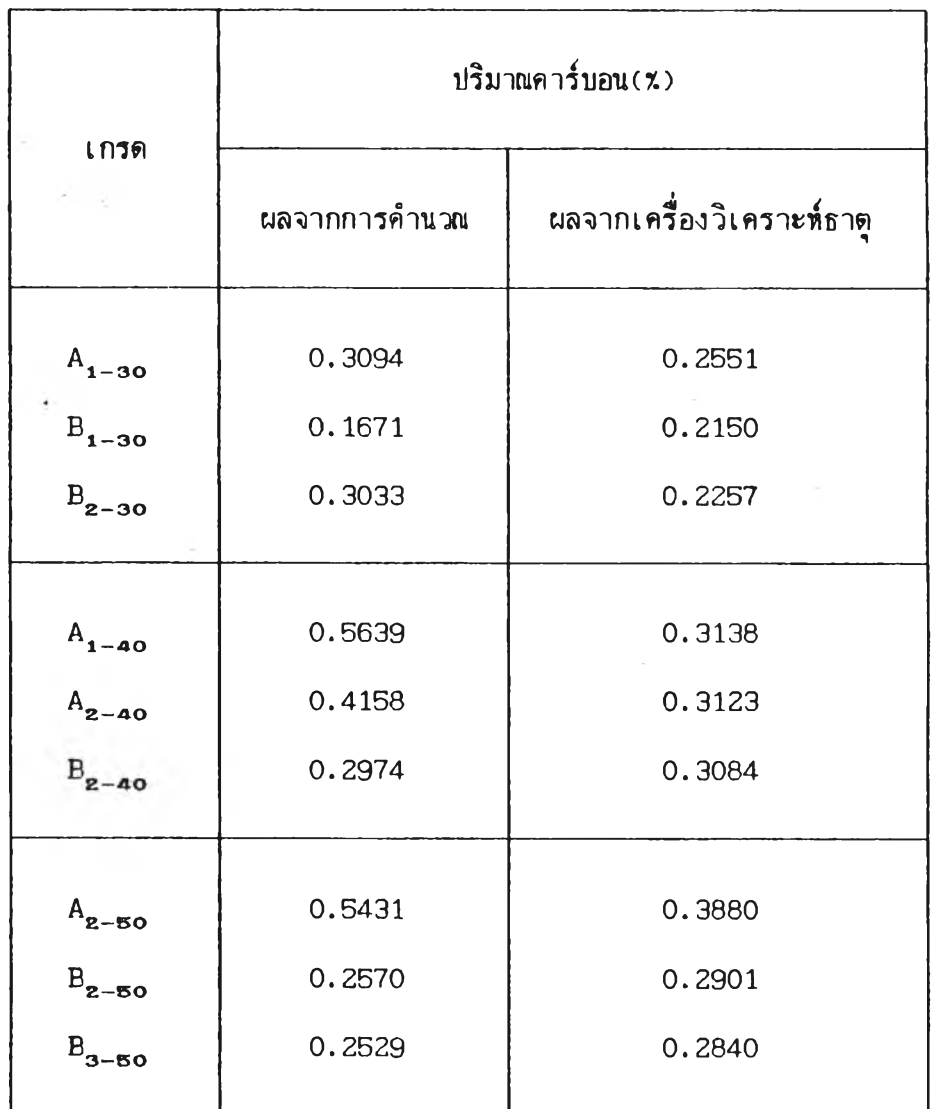

**จากผลการเปรียบเทียบปริมาณคาริบอนโดยกาวสูมตัวอย่างจากทั้ง 2 บริษัท มีอ้อ** ี่สังเกตุอยู่ว่าชื้นตัวอย่างของบริษัท A ผลที่ได้ไม่ว่าจะใช้วิธีการคำนวน หรือ จากการวิเคราะห์ **ด้วยเครีองวิเคราะห์ธาตุจะมีค่า 7.C สูงกว่าอองบริษัท B ทุกสิน หากนำผลทั้งหมดมาหาค่าเฉลี่ย เมื่อเปรียบเทียบกัน จะได้ผลดังนํ้**

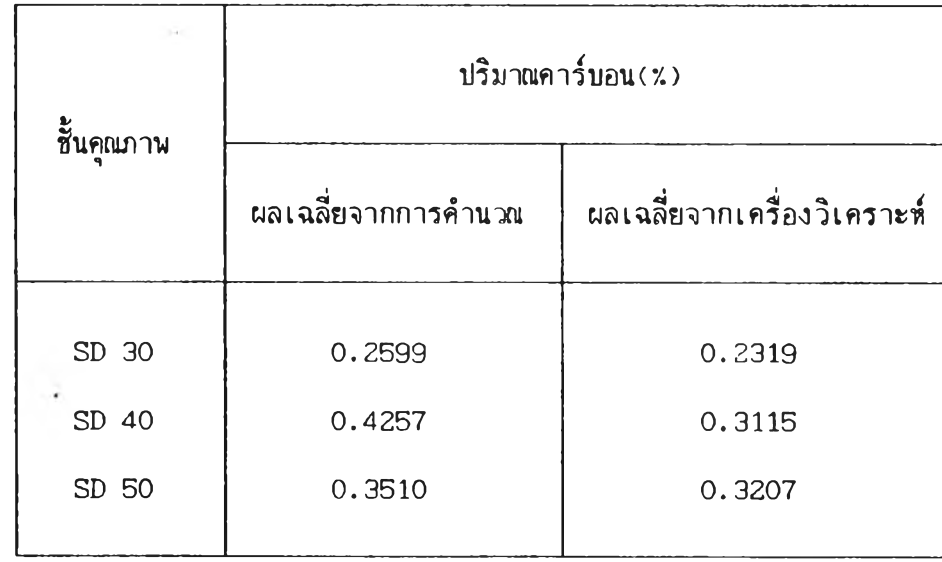

จากผลการเฉลี่ยค่าคาร์บอนในตารางที่ 6 จะเห็นว่าวิธีการคำนวณและการวิเคราะ<del>ห์</del> **ด้วยเครื่องทั้ง SD 30, SD 4 0 ,และรD 50 มีผลที่แตกค่างกันเ'พราะมีผลมาจากตำแหน่งของการ ทดสอบของโครงสร้างจุลภาคกับการวิเคราะห็ธาตเใ}นคนละตำแหน่งและเมีนจุดเล็ก ๆ เท่านั้นอาจ ทำให้ค่าที่ได้แตกค่างกันบ้าง หากการทดสอบใช้ตำแหน่งการทดสอบหลาย** ๆ **จุด แล้วหาค่าเฉลี่ย เปรียบกันจะทำให้ผลการวิเคราะห็ใกล้เคียงกันมากนั้น**

<u>เปรียบเทียบการทำนายคุณสมบัติเชิงกลด้วย %คาร์บอนจากการคำนวณและจากเครื่องวิเคราะห์ธาตุ</u>

ี่ <mark>สูตร</mark> การทำนายคุณสมบัติเชิงกลด้วยวิธีการของ Rolfe, ‹1937› มีดังนี้

 $TS = \frac{[(93 * x)^2 + 41)}{21 * 1.55}$  กก/

```
เกรด SD 30 y. C จากการคำนวณเฉลี่ย = 0.2599 %
       TS = \left[ \frac{(93*0.2599)+41}{254} \right]= 50.5072 กก/มม2
```
#### **เกรด SD 30 TS = โ ((9 3 \* 0 .2319)+41)/2ว\*1.55 •/. c จากเครื่องวิเคราะหเฉลี่ย = 0.2319 •/.**  $= 48.4891$  กก/ $\mathfrak{su}^2$

**เกรด SD 40 TS = % C จากการคิกใเวทแฉลี่ย = 0.4257** *1.* **[((93\*0.4257)+ 41)/21+1.55 62.4573 กก/มม2**

| inso                                 | SD 40               | % C | 30 | 30 | 31 | 30 | 41 | 32 | 41 | 55 |
|--------------------------------------|---------------------|-----|----|----|----|----|----|----|----|----|
| TS = $[((93*0.3115) + 41)/2] * 1.55$ |                     |     |    |    |    |    |    |    |    |    |
| = 54.2263                            | nn/313 <sup>2</sup> |     |    |    |    |    |    |    |    |    |

| 1.079                                   | SD 50 | % C   | 7.000 | 7.000 | 7.000 | 7.000 |
|-----------------------------------------|-------|-------|-------|-------|-------|-------|
| TS = $\Gamma((93*0.3510) + 41)/23*1.55$ |       |       |       |       |       |       |
| = 57.0733                               | 0.000 | 0.000 |       |       |       |       |

**เกรด SD 50 TS =** *%* **C จากเครื่องวิเคราะหเฉลี่ย = 0.3207** *%* **[((9 3 \* 0 .3207)+41)/2]\*1.55 54.8894 กก/มม2**

**ผลการทำนายความด้านแรงดงด้วยวิธีการออง Rolfe ได้** *t* **คารื่บอนที่ได้จากการ คำนวณ และ'จากการวิเคราะหด้วยเครื่องทดลอบ \$งเป็นเปอริเชนตคาริบอนอองเหล็กเสินปกติ** นำไปเปรียบเทียบกับผลที่ได้จากการทดสอบความด้านแรงดิงด้วยการดึงจริง ๆ จากศูนย์เครื่องมือ **วิจัยวิทยาสาสตรื่และเทคโนโลยี ได้ผลตามดารางที่ 7**

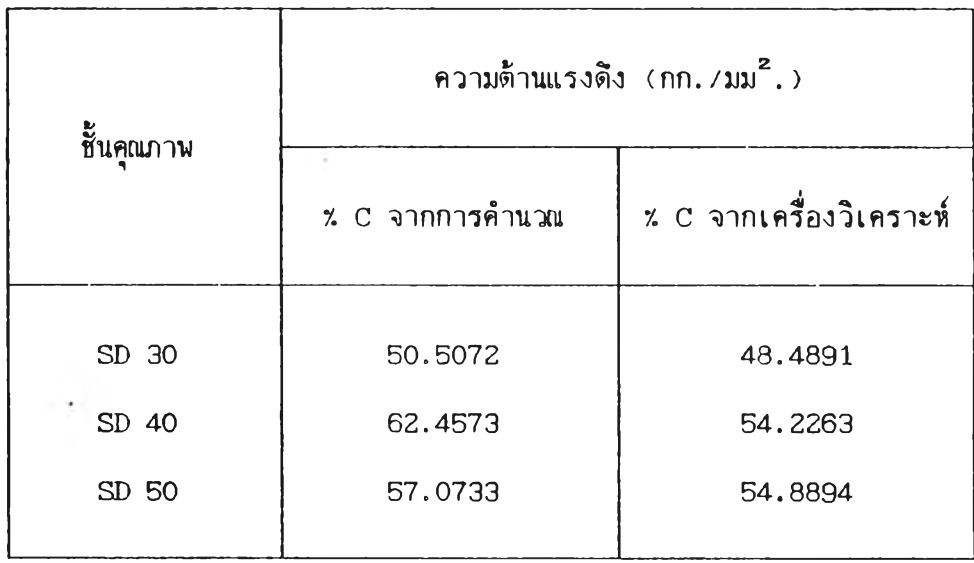

**คารางที่ 8 ตารางเปรียบเทียบความด้านแรงด้งอองเหล็กเล็นปทด้กับเหล็กเล็นที่ผ่านการเรื่อม (ผลจากการดงด้วยเครื่องทดสอบพี่เนยเครื่องมอ■ ฯ)**

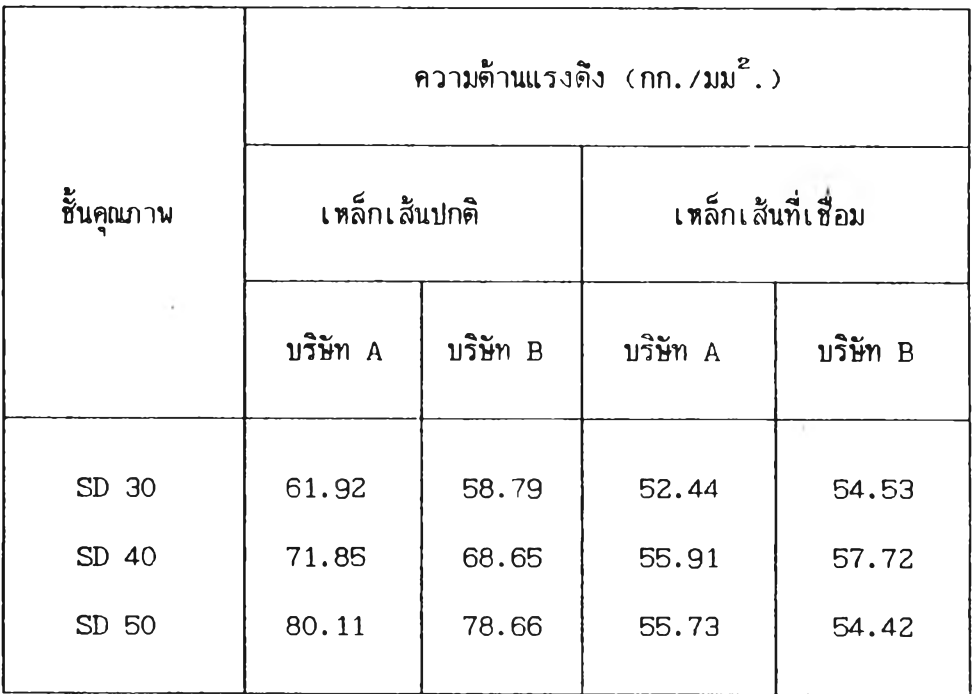

จากการเปรียบเทียบความต้านแรงดึงของเหล็กเส้น (ในตารางที่ 7 และ 8) พบว่า ในกรณีที่ใช้วิธีการคำนวณด้วย y.c โดยการใช้สูตรของ **Rolf e,** 1937 ความด้านแรงด้งที่ใช้ %c รื่งได้จากการตรวจนับด้วยวิธีการของ **Underwood,**1970 กับการใช้ y.c ที่ได้จากเครื่อง ้วิเคราะห์ธาตุจากศูนย์เครื่องมือฯให้ผลแดกต่างกัน มีค่าที่แตกต่างมากกว่าค่าอื่น <sub>ๆ </sub>อยู่บ้าง คือ ความด้านแรงด้งของ SD40 ผลความด้านแรงด้งที่คำนวณได้จากการใช้ y.c จากวิธีการของ Underwood, 1970 ได้ = 62.4573 กก/มม<sup>2</sup> ขณะที่ใช้ xc จากเครื่องวิเคราะห์ได้ผล  $= 54.2263$  กก/มม $^2$  มีค่าที่ต่างกัน  $= 8.2310$  กก/มม $^2$  สาเหตุเพราะการถ่ายภาพโครงสร้าง และการวิเคราะห้ธาตุล้วนแต่เมีนการวิเคราะหจากจุดเล็ก ๆ เท่านั้น หากการวิเคราะห'ใช้ จำนวนตัวอย่างหรือตำแหน่งของการวิเคราะหมากชนจะมีผลทำให้ค่าเฉลี่ยของผลการทดลองมีค่า ใกล้เคียงกันมากชิ้น อีกประการหนึ่งก็เนื่องจากเป็นการวิเคราะห์คนละตำแหน่ง และจำนวน ตัวอย่างที่น้อย ส่วนผลความด้านแรงด้งของ เหล็กเล้นปกติเปรืยบเฑียบกับเหล็กที่เรื่อม'พบว่ามี ความแตกต่างกันมากทั้งของบริษัท **A** และบริษัท B ในความด้านแรงด้งของเหล็กที่เรื่อมทุกเกรด ของทั้งสองบริษัทมีค่าใกล้เคียงกันแต่มีผลต่างจากความด้านแรงด้งของเหล็กเล้นปกติมาก สาเหตุ เพราะการต่อชนเชื่อมด้วยลวดเชื่อม E-6013 ซึ่งลวดเชื่อมนี้มีความด้านแรงดึงต่ำสด 46.92 กก/มม2 จํงมีผลทำให้ความด้านแรงด้งดาลง รวมทั้งการเปลี่ยนแปลงโครงสร้างของรอยต่ออัน เนื่องมาจากอุณหภูมิในการเรื่อม ตังนั้นการจะเพมคุณสมบัติเช้งกลของเหล็กที่เรื่อมอาจกระทำได้ โดยการเสือกลวดเรื่อมที่มีคุณสมบัติเช้งกลใกล้เคียงกับคุณสมบัติเช้งกลธอง เหล็กและอาจมีการอบ ให้ความร้อน **(Heat treatment)** แก่รอยต่อก่อนการเรื่อมและควบคุมการเย็นตัวหลังการเรื่อม ล้าหากค่าของ **C.E.(Carbon Equivalent)** อยู่ในขอบเขตตามตารางต่อไปนั้

**การตรวจสอบว่าจะต้องมีการให้ความร้อนแก่ช้นงานก่อนเรื่อมหรือไม่จะกระทำได้โดย การใช้สูตรหาค่า C.E. ตังต่อไปนั้ (นิธิ เจริถูเรัตน่ โลหะในงานวิศวกรรมเครื่องกล,2527)**

 $C.E. = \frac{\%C}{\%Mn/6} + (\frac{\%Ni}{15}) + (\frac{\%Mo}{4}) + (\frac{\%Cr}{5})$  --------- (8)

**63**

ารางที่ 9 ตารางกำหนดอุณหภูมิที่จำเนินต่อการให้ความร้อนแก่นั้นงานก่อนเรื่อม

(นิธิ เจริญรัตน์ <u>โลหะในงานวิศวกรรมเครื่องกล เรื่องงานเชื่อม,</u> 2527)

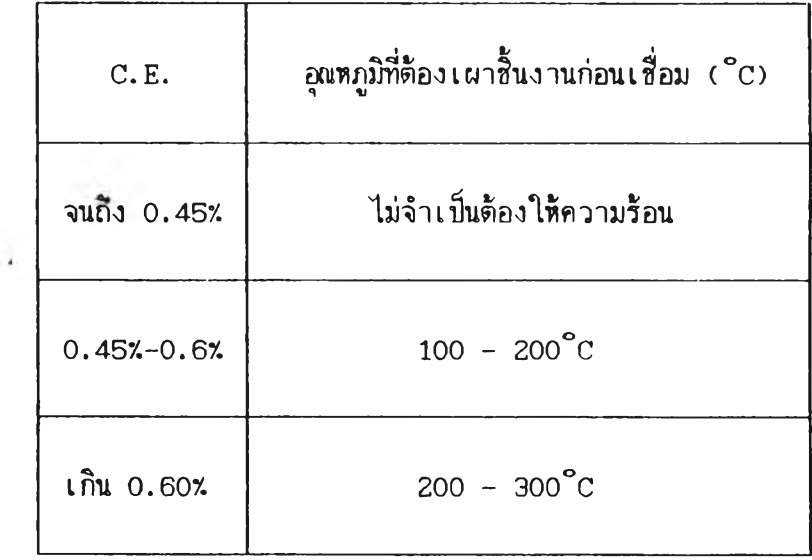

**แต่อย่างไรก็ด้ เหล็กกล้าผสม (A lloy S te e l) นั้นอุณหภูมิในการให้ความร้อน (Preheat) ไม่ควรเกินกว่าอุณหภูมิที่จะฑำใหเกิดโครงสร้างมาเทนไชท (Martensite Temperature) เพอหลีกเลี่ยงการเกิดมาเทนไชที่นั้น ควรที่จะคำนวณหาอุณหภูมิที่จะทำให้เกิด โครงสร้างมาเฑนไชที่ก่อน ด้วยการให้สูตรต่อไปนั้ (นิธิ เจริญรัตนิ โลหะในงานวิสวกรรม เครื่องกล, 2527)** I

$$
Tm = 550^{\circ}C - 350 \times C - 40 \times Mn - 35 \times V - 20 \times Cr - 17 \times Ni
$$
  
- 10 \times Cu - 10 \times Mo - 5 \times W - 15 \times Co + 30 \times Al ---- (9)

**การวิจัยครั้งนิ'พบว่าเหล็กเกรด SD50 รื่งมีปริมาณคารบอนสูงที่สุดความด้านแรงด้งของ** ี ช**ื้นงานหลังจากเชื่อมต่อแล้วลดลง จึงขอนำเ**อามาเป็นตัวอย่างที่จะคำนวณดูว่าควรจะต้องมีการ **ให้ความร้อนก่อนการเรื่อมหรือไม่**

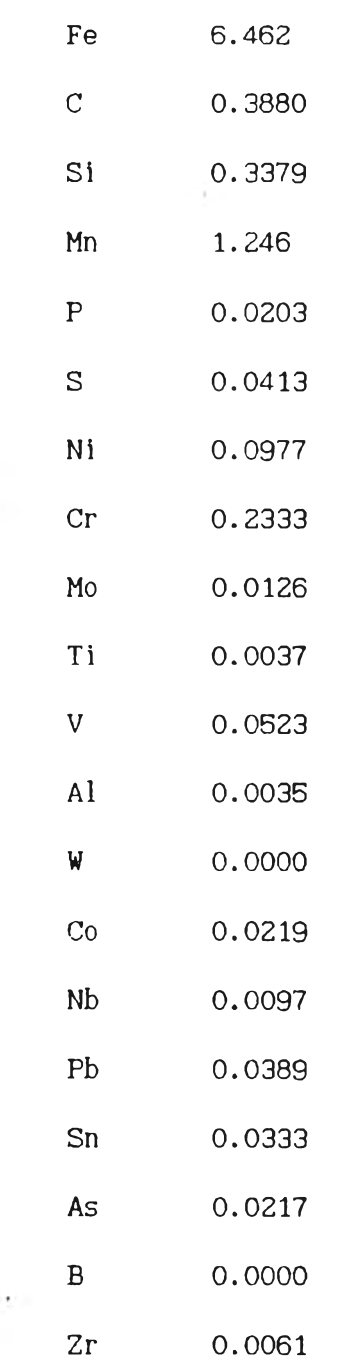

 $\mathcal{L}=\mathcal{R}^{\ast}$ 

์ตัวอย่าง A<sub>z</sub>50 มีปริมาณธาตุที่ได้จากเครื่องวิเคราะห์ธาตุจากศูนย์ฯดังนี้

**แทนค่าธาตุต่าง** ๆ **เที่อทาค่า C.E.ในสูตรที่ 8 ได้ตังน**

**C.E. = 0.3880+<1.246/6)+(0.0977/15)**

**+ (0 .0 1 2 6 /4 )+ (0 .2333/5)**

**=0.65199**

**จากค่า c. E.ที่คำนวณได้จะเห็นว่าเมื่อเทียบกับตารางแล้วจะต้องทำการให้ความร้อน แก่สินงานก่อนเสือม และอุณหภูมิที่ต้องให้อยู่ระหว่าง 200-300 °c ดังนั้นจะต้องคำนวณต่อไปอีก ว่าอุณหภูมิที่ให้นั้นจะทำให้เกิดโครงสร้างมาเฑนไชที่หรือไม่ด้วยการแทนค่าธาตุต่าง ๆ ที่มีอยู่ลงใน สูตรที่ 9 ดังนั้**

$$
Tm = 550^{\circ}C - (350*.3880) - (40*1.246) - (35*.0523)
$$
  
- $(20*.2333) - (17*.0977) - (10*.2532) - (10*.0126)$   
- $(5*.0000) - (15*.0219) + (30*.0035)$   
= 353.3211  $\approx 353 \text{ }^{\circ}\text{C}$ 

**จากการคำนวณตามตัวอย่างนั้จะเห็นว่าควรจะต้องมีการให้ความร้อนแก่สินงานก่อน เสือมและควบคุมอัตราการเย็นตัวหลังเสือมเนื่อเทีมคุณสมบัติเสิงกลแก่สินงาน ในอุณหภูมินั้ (200 -300°) เทอบกับอุณหภูมิที่คำนวณได้จาก = 353 ๐C แสดงว่ายังไม่เกิดโครงสร้างมาเทนไชที่ ดังนั้นจงใสือุณหภูมิในการเผาสินงานก่อนเสือมตามตารางที่กำหนดไว้ได้**

#### **คำนวณความแข็งแรงปีองการต่อตามทฤษฎีเปรียบเทียบกับผลการทดลอง**

**ในการทดลองครั้งนั้กำหนดให้ให้เหล็กเล้นที่มีปีนาดเล้นผ่านคูนยกลาง 20 มม. เสือม** ี่ต่อชนแบบต่าง ๆ 4 แบบ (ดังในรูปที่ 1) เมื่อเชื่อมเสร็จแล้วต้องกลึงลดขนาดลงให้เหลือขนาด **เล้นผ่านคูนยกลาง 12.5 มม.ก่อนจะนำไปทดสอบหาความต้านแรงติง ในการต่อครั้งนั้เน้นการ** ี่ต่อชนช**ิ่งจะทำให้**นี้นที่รับแรงมีชนาดเท่ากับรอยต่อหรือเท่ากับนี้นที่หน้าตัดชองชนาดเส้นผ่านศูนย์กลาง **12.5 มม. หากคำนวณตามทฤษฎีจะได้ค่าความแข็งแรงออกมาในรูปปีองแรงติงที่ควรจะเน้นข็งได้ จากการให้ค่าความต้านแรงติงจากตารางที่ 2 และนั้นที่หน้าตัดไปแทนค่าสูตรจะได้ผลดังต่อไปนั้**

**สูตร ความด้านแรงติง = (แรง / 'พท.หน้าตัด) แรง = ความต้านแรงติง\*'พท.หน้าตัด ----------------(10)**

**ากการ'ใ#ค่าความค้านแรงคงตามมาตรจานจองทระทรวงอุตสาหกรรม (ตารางที่ 2)**

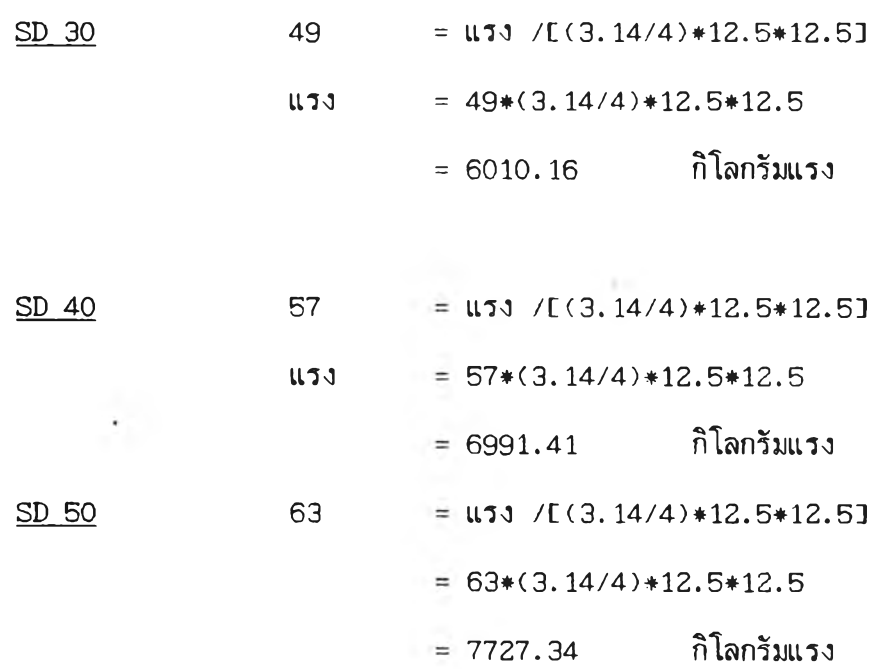

#### **จากผลการทดลอง**

 $\overline{\mathrm{e}}$ 

**ให้ผลการทดสอบที่ได้จากการทดลองต่อฐ้นงานแล้วส่งทดสอบที่ศูนย์เครึ่องมือวิจัย** ้วิทยาศาสตร์และเทคโนโลยี จุฬาลงกรณ์มหาวิทยาลัย ใช้ค่าเฉลี่ยของความต้านแรงดึงของแบบ **ที่ให้ค่าสูงสุดในทุก ๆ เกรด คอ SD30 SD40 SD50 ตามดารางที่ 10 ที่งเมืนอองบริษัท A และ B ตามล่าคับ**

# **ตารางที่ 10 ความค้านแรงดงสูงสูด (กก./มม2)**

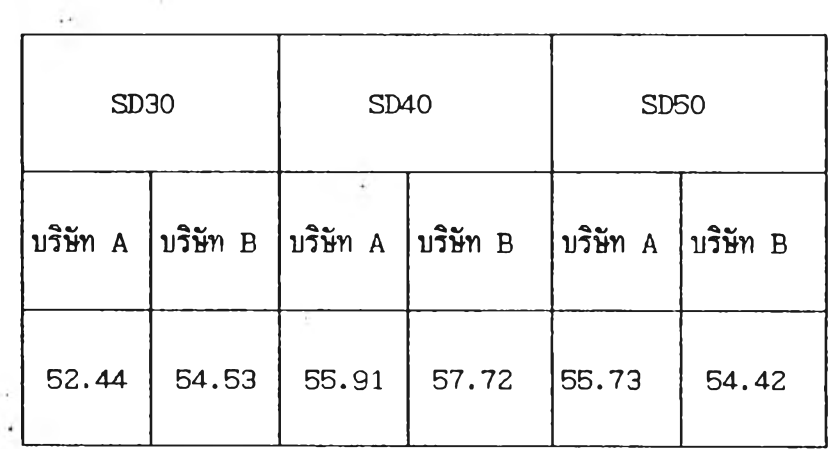

# **การคำนวณด้วยการใธ้1สูตรเดียวกันกับการคำนวณตามทฤษฎีได้ผลดังต่อไปนํ้**

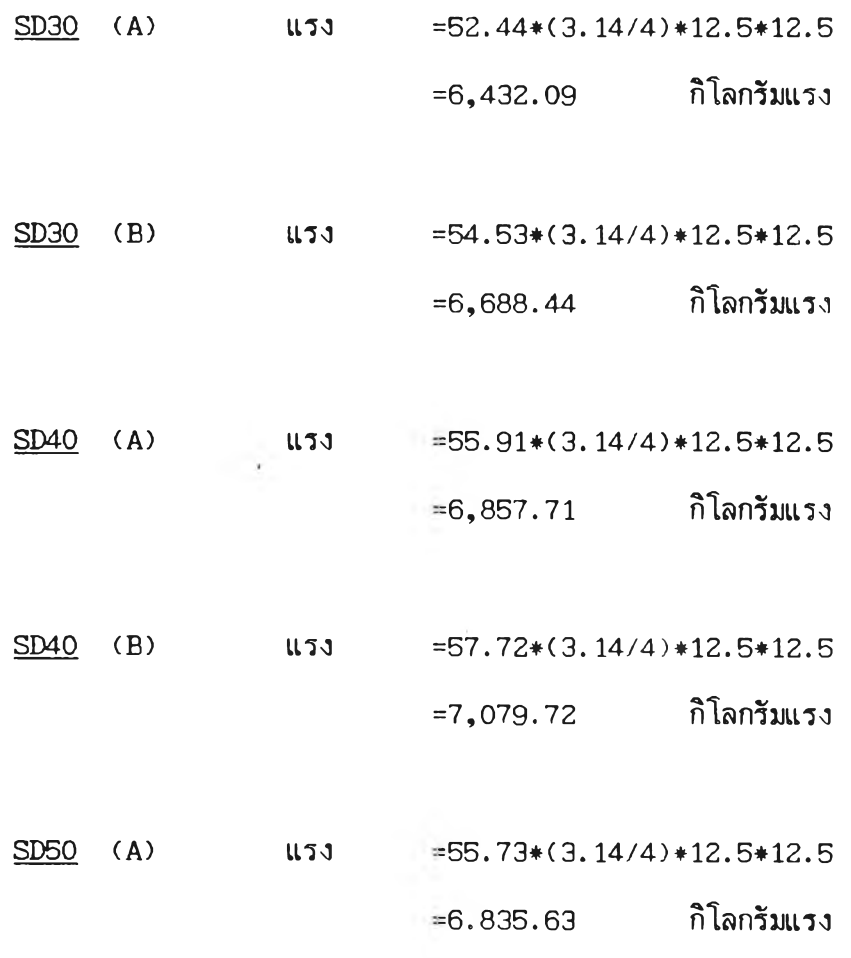

**ดารางที่ 11 ดารางเปรียบเทียบแรงจากทฤษฎีและจากการทดลอง (กิโลกรัมแรง)**

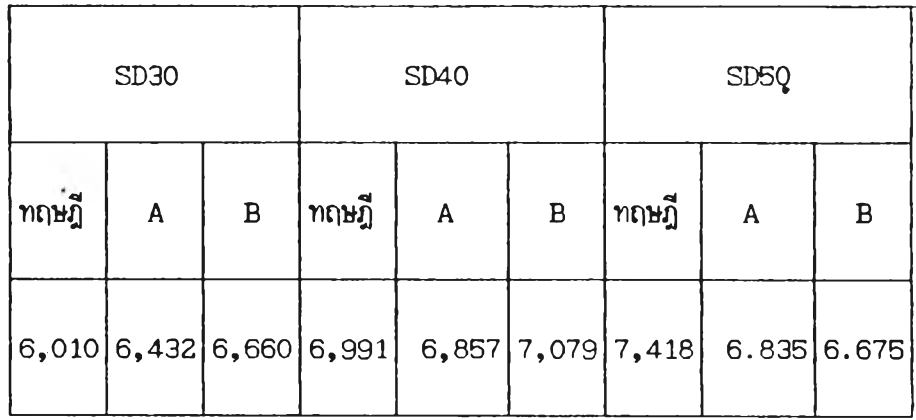

**จากตารางที่ 11 จะเห็นได้ว่าแรงที่คำนวณได้จากทฤษฎีและจากกาวทดลองในเกรด SD30 และ SD40 ไม่แตกต่างกันมากนัก จะแตกต่างกันมากที่ SD50 นบว่าเหล็กที่เนื่อมมีค่า ชองแรงกระทำ**ที่**คำนวณได้จากการทดลองจริง** ๆ **ตํ่ากว่าจากทฤษฎีค่อนช้างมากเหตุที่เมีนเช่'นนื่นอ จะสรุปได้ว่า**

**1.** เนื่องจากเหล็ก **SD50** มีส่วนผสมชองธาตุคาริบอนรวมกันอยู่ในรูปของคา**ริ**บอนกับ แมงกานีส และมีค่ามากกว่าเหล็กเกรดอื่น คือ มีค่า [คาริบอน + แมงกานีส/**63** = **0.60'/.** จะ เมีนสาเหตุทำให้มีผลกระทบต่อคุณสมบัติเช้งกลชองเหล็กเมื่อผ่านการเนื่อมนื่งมีผลมาจากการแตกดัว ชองคาริบอนในเนียรไลทํ **(Pearl ite )** ไปเมีนเฟ่อริไรที่ **(F errite)** จงทำให้คุณสมบัติเช้งกล ลดตำลง

**2. รอยต่อถูกเนื่อมด้วยลวดเนื่อม E - 6013 ช้งมีความด้านแรงติงตาสุดเท่ากับ** ี 46.92 กก/มม<sup>2</sup> ชิ่งเป็นชนาดที่ต่ำกว่าคุณสมบัติเชิงกลชองเหล็กเกรดนี้อยู่แล้วจึงเป็นเหตุหนึ่งที่ **ทำให้ความด้านแรงติงชอง เหล็กนื่ลดลง**

**3. อุณหภูมิชองการเนื่อมทำให้โครงสร้างชองเหล็ก รD50 เปลี่ยนแปลงไปเนื่องจาก** อ**ุณหภูมิที่ใช้เป็นจุดที่ทำให้เห**ล็กหลอมละลายจึงทำให้เกิดการฟอร์มรูปร่างชองโครงสร้างใหม่ **(ดังในรูปที่ 13A -13E) จงทำให้ความด้านแรงติงลดลง**

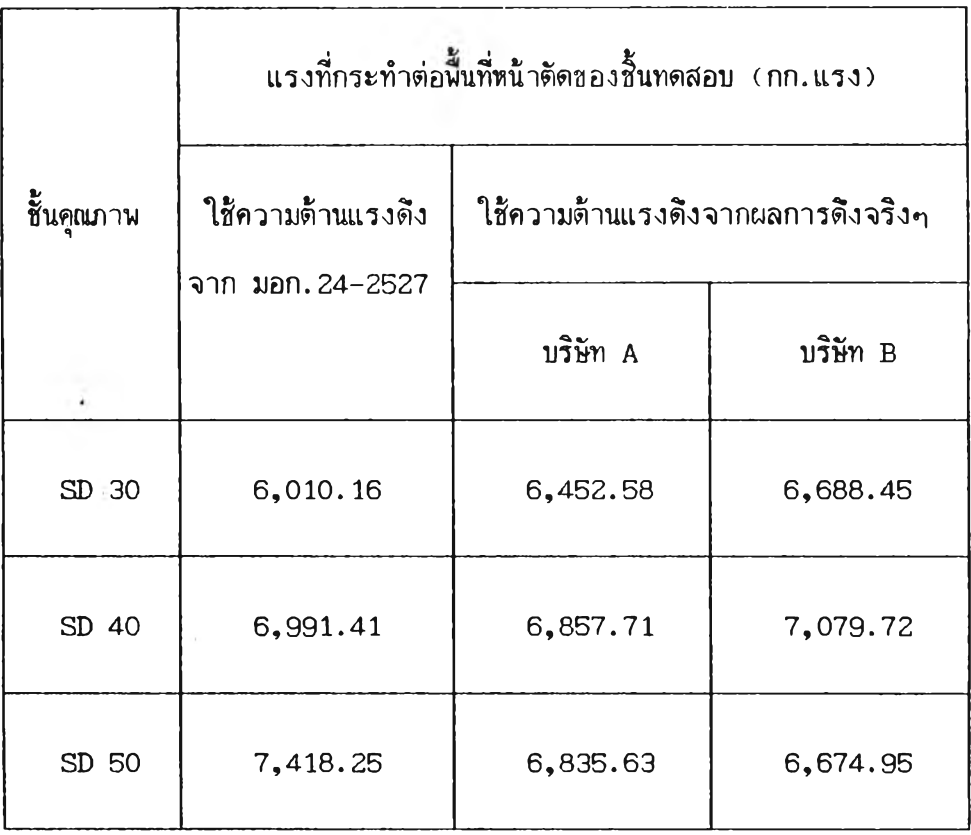

一、 一 字 一

 $\sim$ 

 $\sim$